The book was found

# **Windows 8.1 Bible**

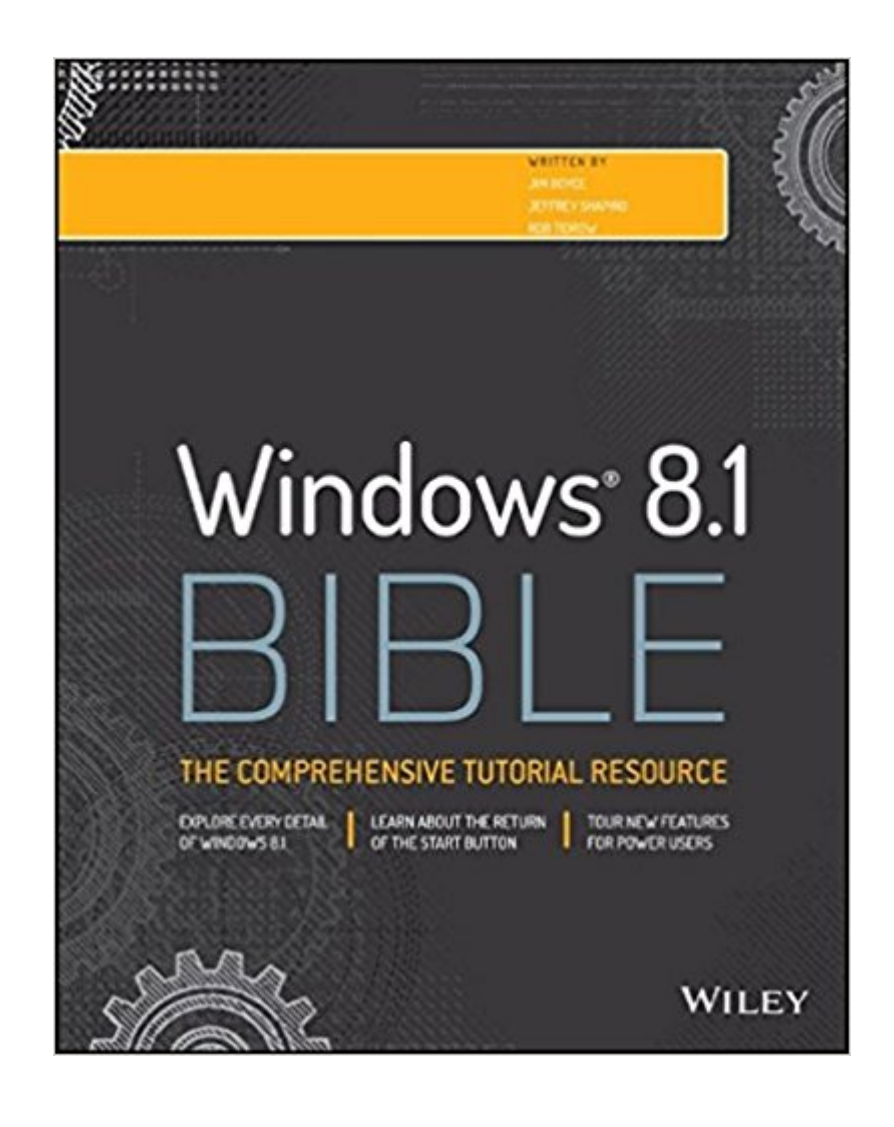

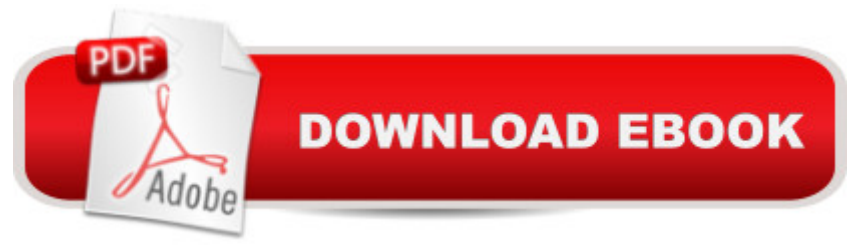

### **Synopsis**

Windows 8.1 coverage that goes above and beyond all competitors? Serving as an evolutionary update to Windows 8, Windows 8.1 provides critical changes to parts of Windows 8, such as greater customization of the interface and boot operations, return of a 'start button' that reveals apps, greater integration between the two interfaces, and updates to apps. Weighing in at nearly 1000 pages, Windows 8.1 Bible provides deeper Windows insight than any other book on the market. It's valuable for both professionals needing a guide to the nooks and crannies of Windows and regular users wanting a wide breadth of information. Shows you how to get started and discusses security and updates, personalizing Windows 8.1, and going beyond the basic desktop Highlights ways to manage your content and install and remove programs Discusses printing, faxing, and scanning; enjoying and sharing pictures, movies, and music; and performance tuning Windows 8.1 Bible leaves no stone unturned when examining this important Windows update.

## **Book Information**

Paperback: 984 pages Publisher: Wiley; 1 edition (February 10, 2014) Language: English ISBN-10: 111883531X ISBN-13: 978-1118835319 Product Dimensions: 7.4 x 1.8 x 9.2 inches Shipping Weight: 2.8 pounds (View shipping rates and policies) Average Customer Review: 4.1 out of 5 stars  $\hat{A}$   $\hat{A}$  See all reviews  $\hat{A}$  (24 customer reviews) Best Sellers Rank: #889,112 in Books (See Top 100 in Books) #36 in Books > Computers & Technology > Operating Systems > Windows > Windows Desktop > Windows 8 #948 in Books > Textbooks > Computer Science > Operating Systems #2189 in Books > Computers & Technology > Software > Microsoft

#### **Customer Reviews**

This book was informative for any new users. I believe there should be a version that is for more experienced users that would make more sense and not have to read through all the "newbie" language. I plan on getting a different book that has more in-depth information but this is a great start to someone that doesn't know much about Windows.

This book is a very thorough treatment of Wndows 8.1, with one glaring exception in my opinion,

i.e., like most books of this nature the Index leaves much to be desired.A very technical book like this needs a really detailed Index in order to be effectively used by someone looking for an explanation of, or solution to, a specific process or problem. This is where a really comprehensive Index can be a godsend. Someone in a hurry doesn't need (or want) to have to read through page after page of overwhelming detail in the main part of the book - they need to go to an Index that specifically points to their issue or problem and gets them to the answer or solution in a hurry.This book doesn't have that.That having been said, the book is very comprehensive (other than the Index),m ands is a very good reference book for a Windows 8/8.1 user to have on the shelf.

Since the introduction of Windows 8, followed by what is little more than a service pack update that restored (sort of) the Windows Start button and that turned 8.1 into a tolerable (with tweaking) operating system, I've been through about every user experience with this operating system's upgrade path. These include:-Desktop upgrade to Windows 8 from Windows 7 (planned)-Laptop upgrade to Windows 8 from Windows 7 (totally unplanned...but a Hail Mary after a factory restore went totally FUBAR)-Netbook upgrade to Windows 8 from Windows 7 (with the twin challenges of no optical drive and hardware on the very edge of system minimums for WIndows 8-Later upgrades of each of these to Windows 8.1 (along with a laptop that shipped with Windows 8).The "Windows 8.1" is comprehensive reference for both experienced Windows tweakers and those being forced to the 8/8.1 experience after the purchase of new hardware running Windows 8.1. Its over 900 pages are organized into 9 sections of categorical content, plus a four-part appendix and a very comprehensive index.The authors do an excellent job of balancing the handholding that less technically savvy users may need with the more advanced skills that experienced alpha geeks may bring to the table. The early chapters of the book offer excellent advice on understanding (and often, overcoming) the new interface quirks of Windows 8 and 8.1 that frustrated many users during their early interaction with this operating system.Even though I seldom refer to them, during the most challenging times of operating system "issues", a strong reference at your fingertips can help you navigate to a solution. This book can serve that purpose. And if you only have room on your bookshelf for one Windows 8.1 reference book: this is one of your candidate volumes.

This book is primarily dedicated to using the keyboard and mouse. It seldome tells how to do something both ways. The Tablet that I purchased does not have the left mouse click button or the right click button. Thus I have to use touch operations except where I need to type. Otherwise it is a good book.

Very disappointing.To begin with, I downgraded the star rating because this book represents itself to be far beyond the reality of what it is. The cover of the "Windows 8.1 Bible" states that it is a Comprehensive Resource. Relative to other books I have on Windows 8.1 and all Windows Operating System books I have read dating back to Windows 95, comprehensive is an exaggeration. Furthermore, the back of the book states that it is written for "Beginners to Advanced Users". I cannot envision an advanced user making frequent use of this book. Had the book represented itself to be Windows 8.1 "Basics for Beginners to Intermediate", I would have rated it 3 stars, as further explained below, and furthermore, I would not have purchased this book.As a Basics book, the TOC is generous. However, the index for a reference manual is inadequate, as any publisher/author should know and also accounts for a deduction in star rating. Try using a reference manual of 900+ pages that has too few keywords to time-efficiently pinpoint the page number you need. Otherwise, there are far too many omissions for: troubleshooting the Operating System; resolving performance issues unique to Win 8.1; details and changes in system services; any changes to advanced system management tools; any changes to advanced Windows components and their use, and on and on.

I bought this book so I could move the hibernate function (which is hidden) to the power options menu. This book does not come close to that task. After comparing the table of contents with The Missing Manual by Pogue I see the mistake I made in purchasing the "Bible".

Very good source on Windows 8.1. It's so large that it's not something you would normally read from cover to cover, more of a reference. However I am going to eventually read the whole thing since there is so much useful information in it. It really is like a bible.

#### Download to continue reading...

The Bible: The Complete Guide to Reading the Bible, Bible Study, and Scriptures (bible, religion, [spirituality, holy bible, christi](http://ebooksupdate.com/en-us/read-book/5WgpG/windows-8-1-bible.pdf?r=sDNKYH02ZdH32A%2FQXwRcBFk19CRkRmO7Ov1gVzetSFU%3D)an, christian books, understanding the bible) Windows 10: Windows10 Mastery. The Ultimate Windows 10 Mastery Guide (Windows Operating System, Windows 10 User Guide, User Manual, Windows 10 For Beginners, Windows 10 For Dummies, Microsoft Office) Windows 10: The Ultimate Guide For Beginners (Windows 10 for dummies, Windows 10 Manual, Windows 10 Complete User Guide, Learn the tips and tricks of Windows 10 Operating System) Windows 8.1: Learn Windows 8.1 in Two Hours: The Smart and Efficient Way to Learn Windows 8.1 (Windows 8.1, Windows 8.1 For Beginners) Windows 10 Troubleshooting: Windows 10 Manuals,

Fix Common Problems ... Tips and Tricks, Optimize Windows 10) Windows 10: The Ultimate User Guide for Advanced Users to Operate Microsoft Windows 10 (tips and tricks, user manual, user guide, updated and edited, Windows ... (windows,guide,general.guide,all Book 4) Windows 8 Tips for Beginners 2nd Edition: A Simple, Easy, and Efficient Guide to a Complex System of Windows 8! (Windows 8, Operating Systems, Windows ... Networking, Computers, Technology) Windows $\hat{A}\circledR$ Group Policy Resource Kit: Windows Server® 2008 and Windows Vista®: Windows Server® 2008 and Windows Vista® Microsoft Windows Internals (4th Edition): Microsoft Windows Server 2003, Windows XP, and Windows 2000 Windows 10: The Ultimate Beginner's Guide - Learn How To Start Using Windows 10, Easy User Manual, Plus The Best Hidden Features, Tips And Tricks! (Windows ... Windows 10 Software, Operating System) A Beginner's Guide to AutoHotkey, Absolutely the Best Free Windows Utility Software Ever! (Third Edition): Create Power Tools for Windows XP, Windows Vista, ... and Windows 10 (AutoHotkey Tips and Tricks) Windows 10: The Ultimate Beginner's Guide How to Operate Microsoft Windows 10 (tips and tricks, user manual, user guide, updated and edited, Windows ... (windows,guide,general,guide,all) (Volume 3) How We Got the Bible Pamphlet: A Timeline of Key Events and History of the Bible (Increase Your Confidence in the Reliability of the Bible) Then and Now Bible Maps: Compare Bible Times with Modern Day - Overhead Transparencies (Then & Now Bible Maps at Your Fingertips) The Massive Book of Bible Trivia, Volume 1: 1,200 Bible Trivia Quizzes (A Massive Book of Bible Quizzes) Hands-on Study Guide for Exam 70-411: Administering Windows Server 2012 R2 (Exam 70-411, 70-411, Exam Ref 70-411, MCSA Windows Server 2012 R2, MCSE Windows Server 2012 R2) Windows 10: From Beginner To Expert: A Complete User Guide to Microsoft's Intelligent New Operating System (Now With Bonus Chapter) (Windows - General ... General Guide, Windows - General Mastery,) Windows 10 New Users Guide: Learn How To Master Windows 10 Step By Step! (Windows 10 For Beginners) Windows 8.1 :: Migrating to Windows 8.1.: For computer users without a touch screen, coming from XP, Vista or Windows 7 Windows 8 :: Migrating to Windows 8: For computer users without a touch screen, coming from XP, Vista or Windows 7

**Dmca**